# **LMSTools Documentation**

*Release 0.0.1*

**elParaguayo**

**May 17, 2019**

# Contents:

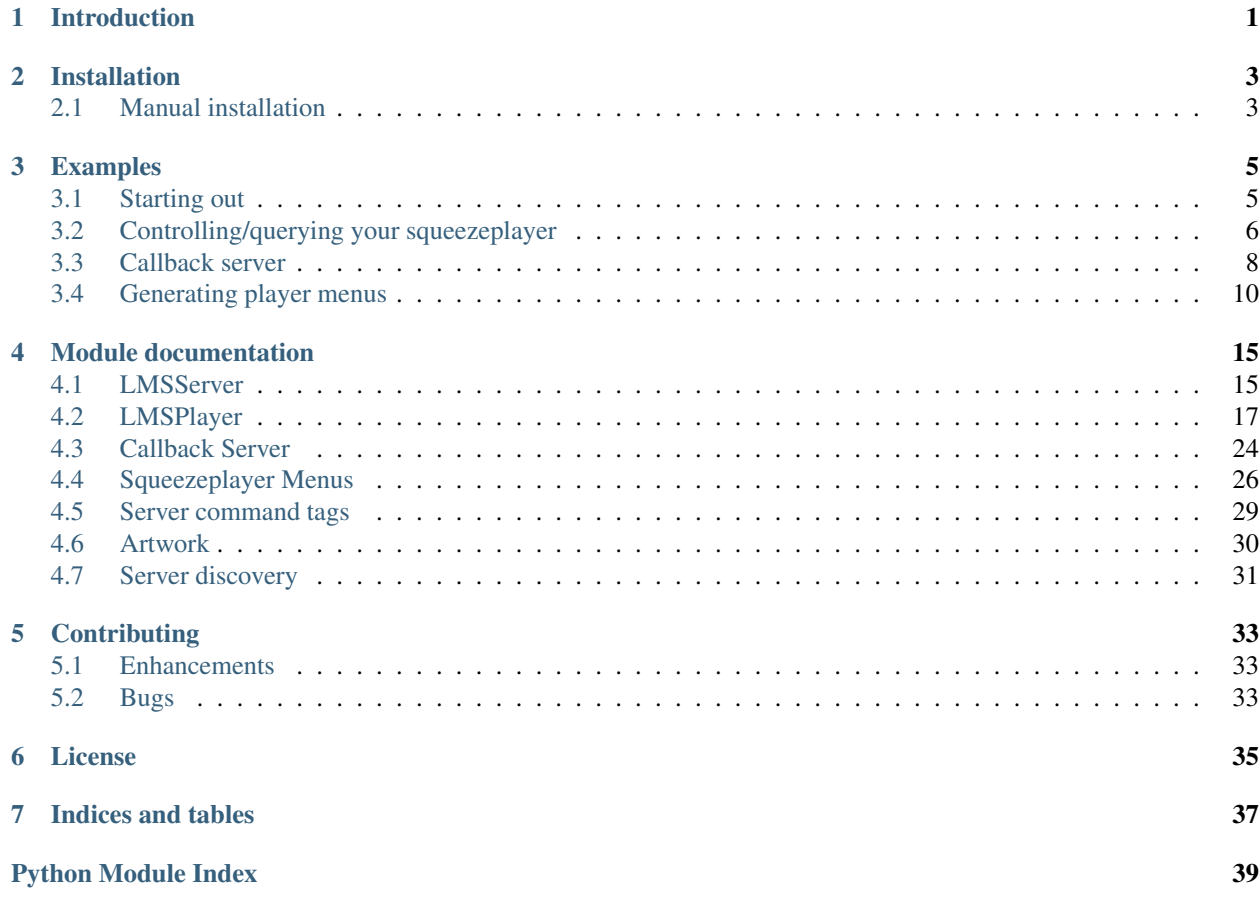

# Introduction

<span id="page-4-0"></span>LMSTools is a python library for interacting with a Logitech Media Server.

This code was inspired by the [PyLMS library by JingleManSweep](https://github.com/jinglemansweep/PyLMS) and has sought to recreate a lot of the functionality that was provided by that library. The main difference is that the PyLMS library used the server's telnet interface whereas LMSTools uses the JSON interface.

LMSTools also includes additional functionality: an asynchronous callback server and the ability to generate player menus.

# Installation

<span id="page-6-0"></span>The project is not currently on PyPi so you need to install the library manually.

# <span id="page-6-1"></span>**2.1 Manual installation**

Download the zip file from github (it's recommended you stick to the master branch unless you want to test new features).

Unzip the file and copy the LMSTools folder to your project folder or, if you want to use it in multiple projects, copt it to a folder in your python path.

Note: Once the code reaches a stable enough level I will submit to PyPi.

This process can be accelerated by submitting bug reports whenever encountered.

## Examples

<span id="page-8-0"></span>Please use the links below to see examples of how to use the LMSTools library.

# <span id="page-8-1"></span>**3.1 Starting out**

Unsurprisingly, the library is centered around the server. So your first step is to create a server object.

```
from LMSTools import LMSServer
# Define your server address
SERVER_IP = "192.168.0.1"
# create the server object
server = LMSServer(SERVER_IP)
```
### **3.1.1 Discovering servers**

If you don't know the address of your server you can use the *[LMSDiscovery](#page-34-1)* class to find servers.

```
from LMSTools import LMSServer, LMSDiscovery
# Find servers
servers = LMSDiscovery().all()
if servers:
    # Get the details of the server
   SERVER_IP = servers[0]["host"]
   SERVER_PORT = servers[0]["port"]
    # create the server object
    server = LMSServer(SERVER_IP)
```
### **3.1.2 What now?**

At this point, you can test if your connection works by running the Ping method.

```
>>>server.Ping()
True
```
Pretty unexciting though, isn't it?

That's because you know it's not the server that really matters, it's the players. So let's see how they work in the next section: *[Controlling/querying your squeezeplayer](#page-9-0)*.

# <span id="page-9-0"></span>**3.2 Controlling/querying your squeezeplayer**

### **3.2.1 Retrieving players**

Once you've got your server, you'll want to get your players next.

It's easy to get the list of the players currently attached to your server:

```
from LMSTools import LMSServer
# Define your server address
SERVER_IP = "192.168.0.1"
# create the server object
server = LMSServer(SERVER_IP)
# get the attached players
players = server.get_players()
```
Each item in 'players' will be a LMSP layer instance and should be easily identifiable by printing the output of the list.

```
>>>server.get_players()
[LMSPlayer: Living Room (40:40:40:40:40:40),
LMSPlayer: PiRadio (41:41:41:41:41:41),
LMSPlayer: elParaguayo's Laptop (42:42:42:42:42:42)]
>>>laptop = server.get_players()[2]
>>>Laptop
LMSPlayer: elParaguayo's Laptop (42:42:42:42:42:42)
```
So, now you've got your player, what can you do with it?

### **3.2.2 Controlling the player**

It's easy to do simple manipulation of the playlist.

The [play](#page-22-0)er has methods to  $p_{\text{lay}},$  [pause](#page-22-1) and skip tracks.

```
>>>laptop.play()
>>>laptop.next()
>>>laptop.stop()
>>>
```
### **3.2.3 Changing volume**

Players have a  $vol$ ume property. This can be used to retrieve the current [volume](#page-27-1) level and adjust it. In addition there are [volume\\_up](#page-27-2) and [volume\\_down](#page-27-3) methods.

```
>>># Get the volume level
>>>laptop.volume
75
>>>laptop.volume_down()
>>>laptop.volume
70
>>>laptop.volume_down(10)
>>>laptop.volume
60
>>>laptop.volume = 90
>>>laptop.volume
90
```
### **3.2.4 Syncing players**

You can sync and unsync players easily.

```
>>>livingroom = server.get_players()[0]
>>>livingroom
LMSPlayer: Living Room (40:40:40:40:40:40
>>>laptop.sync(livingroom)
>>>
```
You can confirm which players are synced with your player:

```
>>>laptop.get_synced_players()
[LMSPlayer: Living Room (40:40:40:40:40:40]
>>>
```
If there are multiple sync groups then you can view members by using the  $show\_plays\_sync\_status$  method.

### **3.2.5 Adding tracks to the playlist**

If you have a path to a playable item, these can be added to the playlist directly.

```
>>># You can use spotify urls if the app is installed
>>>laptop.playlist_play("spotify://track:5xYZXIgVAND5sWjN8G0hID")
>>>
```
The [playlist\\_insert](#page-24-0) and [playlist\\_add](#page-22-2) methods can be used to place tracks at different locations in the playlist (i.e. next and last) while  $p$ laylist delete can be used to remove tracks.

>>>laptop.playlist\_delete("spotify://track:5xYZXIgVAND5sWjN8G0hID")  $>>>$ 

#### **3.2.6 Getting metadata**

In case you don't know what's actually playing at the moment, you can retrieve metadata about the track (and other items in the playlist).

```
>>>laptop.track_title
u'Go!'
>>>laptop.track_artist
u'Public Service Broadcasting'
>>>laptop.track_album
u'The Race For Space'
```
You can attempt to get a URL for the current track's artwork via the  $track$  artwork property.

If you want to query the playlist, there are a number of options open to you. See:  $playlist.get_info$ , [playlist\\_get\\_detail](#page-23-1) and [playlist\\_get\\_current\\_detail](#page-23-2).

```
>>>laptop.playlist_get_current_detail()
[{u'album': u'The Race For Space',
 u'artist': u'Public Service Broadcasting',
 u'coverart': u'0',
 u'coverid': u'-186029800',
 u'duration': u'252',
 u'id': u'-186029800',
  u'playlist index': 0,
  u'remote': 1,
  u'title': u'Go!'}]
```
Additional information can be requested by using  $\tau_{\text{aqS}}$ .

```
>>>from LMSTools import LMSTags as tags
>>>laptop.playlist_get_current_detail(taglist=[tags.DURATION, tags.CONTENT_TYPE])
[{u'duration': u'252',
 u'id': u'-186029800',
 u'playlist index': 0,
  u'title': u'Go!',
  u'type': u'Ogg Vorbis (Spotify)'}]
```
### **3.2.7 . . . and more**

See the class documentation for  $LMSPlayer$  for further information on available properties and methods.

## <span id="page-11-0"></span>**3.3 Callback server**

LMSCallbackServer provides a mechanism for subscribing to event notifications from the server and triggering callback functions based on the type of event received.

The server subclasses the python threading so that the server can be run in the background.

### **3.3.1 Event notifications**

The callback server will send a single parameter to the callback function. This parameter is the event payload. Therefore any method that is to be used as a callback function should be able to accept (and handle) this payload.

### **3.3.2 Notification payload**

The payload is a single string and must be parsed by your callback function.

An example payload looks like this:

41:41:41:41:41:41 mixer volume -5

The first part of the payload is the reference of the player, the remaining part is the relevant event.

If you need to check whether the event matches a specific player you can check equivalence via the ref property or just compare the player reference received with the player object. e.g.:

```
>>>laptop = LMSPlayer("41:41:41:41:41:41", server)
>>>event = "41:41:41:41:41:41 mixer volume -5"
>>>event_player = event.split(" ")[0]
>>>event_player == laptop.ref
True
>>>event_player == laptop
True
```
Alternatively, the player can check the event itself via the [check\\_event\\_player](#page-21-0) or [check\\_event\\_sync\\_group](#page-21-1) methods.

```
\rightarrow>laptop = LMSPlayer("41:41:41:41:41:41", server)
>>>event = "41:41:41:41:41:41 mixer volume -5"
>>>laptop.check_event_player(event)
True
```
### **3.3.3 Using the callbackserver**

Callbacks can be configured in two different ways:

- 1) Using *[decorators](#page-12-0)*
- 2) Using the *[add\\_callback](#page-13-1)* method

#### <span id="page-12-0"></span>**Decorators**

```
squeeze = LMSCallbackServer()
@squeeze.event(squeeze.VOLUME_CHANGE)
def volume_event(event=None):
   print "Volume event received: {}".format(event)
squeeze.set_server("192.168.0.1")
squeeze.start()
```
If you are using decorators inside a class then this will happen before your class has been initialised so you need to provide the callback server with a reference to the class instance.

```
squeeze = LMSCallbackServer()
class MyClass(object):
    def __init__(self):
        self.squeeze = squeeze
        self.squeeze.set_server("192.168.0.1", parent_class=self)
        self.squeeze.start()
```
(continues on next page)

(continued from previous page)

```
@squeeze.event(squeeze.VOLUME_CHANGE)
def volume_event(self, event=None):
   print "Volume event received: {}".format(event)
```
Multiple events can be added with multiple decorators

```
@squeeze.event(squeeze.VOLUME_CHANGE)
@squeeze.event(squeeze.PLAY_PAUSE)
def generic_event(event=None):
   print "Event received: {}".format(event)
```
Or by passing events as a list

```
@squeeze.event([squeeze.VOLUME_CHANGE, squeeze.PLAY_PAUSE])
def generic_event(event=None):
   print "Event received: {}".format(event)
```
#### <span id="page-13-1"></span>**Using 'add\_callback' method**

```
def volume_event(event=None):
   print "Volume event received: {}".format(event)
squeeze = LMSCallbackServer("192.168.0.1")
squeeze.add_callback(squeeze.VOLUME_CHANGE, volume_event)
squeeze.start()
```
# <span id="page-13-0"></span>**3.4 Generating player menus**

Important: This code is a work in progress and may therefore lack some of the functionality that you may encounter on more 'professional' applications.

If there is some functionality that is missing (or the code otherwise works in unexpected ways) then please notify me in the [GitHub issues tracker.](https://github.com/elParaguayo/LMSTools/issues)

The [LMSMenuHandler](#page-29-1) class allows you to generate squeezeplayer menus on the fly. This will allow you to create your own interfaces in your applications.

Note: The purpose of this class is to allow you to generate menus for your own applications.

It does not generate menus for hardware squeezeplayers i.e. these are still provided by the server.

An example menu (running in a Kodi script):

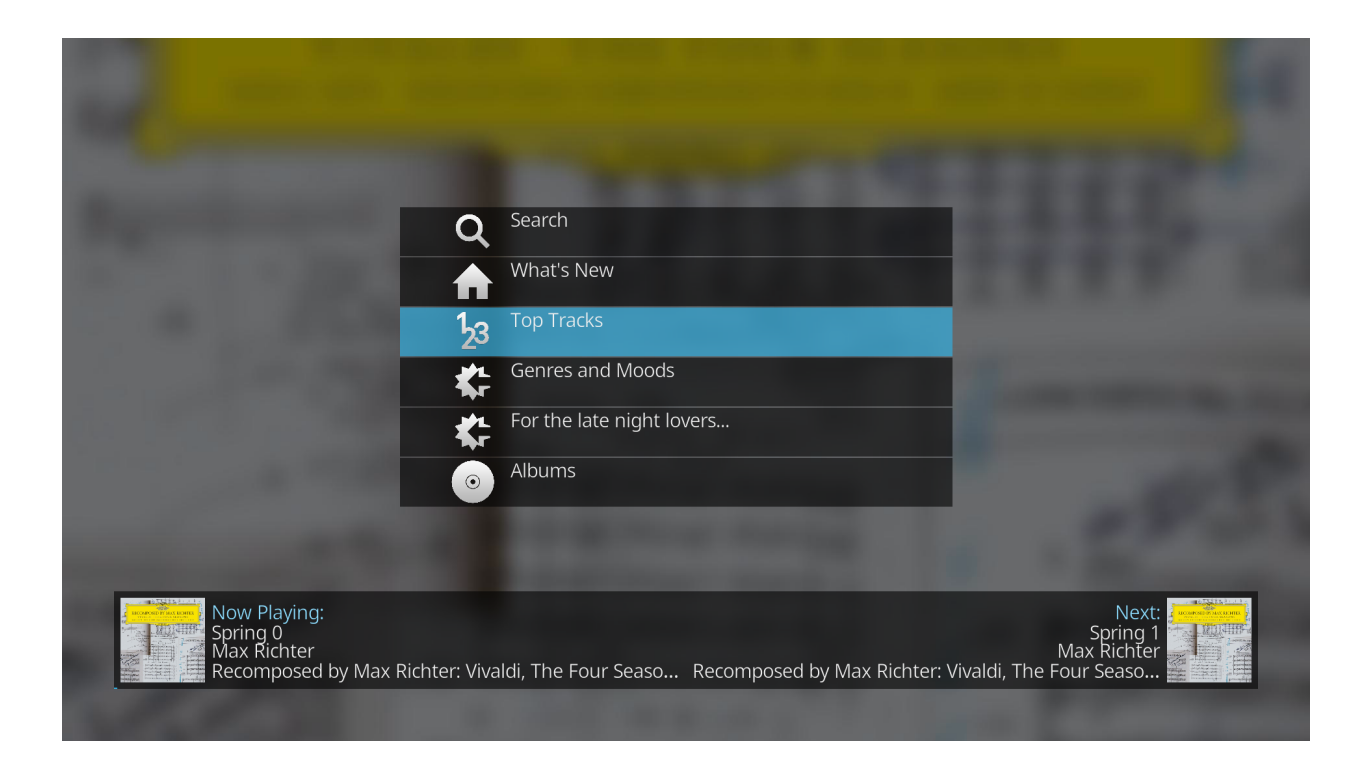

### **3.4.1 Understanding the menu system**

Menus are provided by the server as JSON objects. At their most basic, they provide text, icon path and the relevant command to be executed.

This library currently categorises each menu item into one of four types:

- [NextMenuItem](#page-31-0): a menu item which just provides an additional submenu;
- [PlaylistMenuItem](#page-31-1): a menu item which can be played/added to playlist or can provide a subsequent menu showing the tracks in the playlist;
- [AudioMenuItem](#page-30-0): a menu item which can be played/added to playlist; and
- [SearchMenuItem](#page-31-2): a menu item which requires user input before providing results.

The use of these different menu types is set out further below.

### **3.4.2 Creating a menu handler**

The menu handler is currently included as a separate class. As the menus are specific to each player, the menu handler must have information about the player for which the menu is being requested.

```
>>>from LMSTools import LMSServer, LMSMenuHandler
>>>server = LMSServer("192.168.0.1")
>>>laptop = server.get_players()[1]
>>>handler = LMSMenuHandler(laptop)
>>>
```
If you wish to create a menu for a different player then you can change the current player as follows:

```
>>>livingroom = server.get_players()[0]
>>>handler.changePlayer(livingroom)
>>>
```
### **3.4.3 Generating a menu**

To simplify the process of creating a menu, the menu handler has a a built infunction to retrieve the home menu: [getHomeMenu](#page-30-1) .

```
>>>home = handler.getHomeMenu()
>>>home
[<LMSTools.menuitems.NextMenuItem at 0x7f049a0de490>,
<LMSTools.menuitems.NextMenuItem at 0x7f049a0de450>,
<LMSTools.menuitems.NextMenuItem at 0x7f049a0de9d0>,
<LMSTools.menuitems.NextMenuItem at 0x7f049a0de510>,
 # etc.
 ]
```
### **3.4.4 Custom menus**

As you can see from the above, the default home menu is very large and may be unwieldy for your own application.

As a result, you may want to define your own menu and have the menu handler process this menu.

```
CUSTOM_MENU = {
    "count": 5,
    "item_loop": [{
        "node": "myMusic",
        "weight": 11,
        "text": "Artists",
        "actions": {
             "go": {
                 "cmd": ["browselibrary", "items"],
                 "params": {
                     "menu": 1,
                     "mode": "artists",
                     "role_id": "ALBUMARTIST,ARTIST,BAND,COMPOSER,CONDUCTOR,TRACKARTIST
\hookrightarrow ^0}
            }
        },
        "icon": "html/images/artists.png"
    }, {
        "node": "myMusic",
        "text": "Albums",
        "actions": {
            "go": {
                 "cmd": ["browselibrary", "items"],
                 "params": {
                     "menu": 1,
                     "mode": "albums"
                 }
            }
        },
```
(continues on next page)

(continued from previous page)

```
"id": "myMusicAlbums",
        "icon": "html/images/albums.png"
    }, {
        "node": "myMusic",
        "text": "Playlists",
        "icon": "html/images/playlists.png",
        "actions": {
            "go": {
                 "cmd": ["browselibrary", "items"],
                "params": {
                    "menu": 1,
                    "mode": "playlists"
                }
            }
        }
    }, {
         "node": "myMusic",
         "text": "Search",
         "icon": "html/images/search.png",
         "actions": {
            "go": {
                 "cmd": ["browselibrary", "items"],
                 "params": {
                    "menu": 1,
                    "mode": "search"
                }
            }
        }
    }, {
        "node": "home",
        "window": {
            "titleStyle": "album",
            "icon-id": "plugins/MyApps/html/images/icon.png"
        },
        "text": "My Apps",
        "actions": {
            "go": {
                "player": 0,
                "cmd": ["myapps", "items"],
                "params": {
                    "menu": "myapps"
                }
            }
        }
    }]
    }
menu = LMSMenuHandler(player)
results = menu.getCustomMenu(CUSTOM_MENU)
for item in results:
    print item.text, item.cmd
```
should output the following

```
Artists ['browselibrary', 'items', 0, 1000, 'menu:1', 'mode:artists', 'role_
˓→id:ALBUMARTIST,ARTIST,BAND,COMPOSER,CONDUCTOR,TRACKARTIST']
Albums ['browselibrary', 'items', 0, 1000, 'menu:1', 'mode:albums']
```
(continues on next page)

(continued from previous page)

```
Playlists ['browselibrary', 'items', 0, 1000, 'menu:1', 'mode:playlists']
Search ['browselibrary', 'items', 0, 1000, 'menu:1', 'mode:search']
My Apps ['myapps', 'items', 0, 1000, 'menu:myapps']
```
### **3.4.5 Navigating the menu**

#### **Next Menu items**

NextMenuItems' purpose is to take the user to another menu. The object therefore provides the necessary command required to generate the next menu:

```
\geq >>next = home[0]
>>>menu = handler.getMenu(next.go())
>>>
```
#### **Playlist Menu items**

In addition to providing a submenu (i.e. a list of the tracks in the playlist) a playlist meny item can be played/added to the queue.

```
>>># Assume this is a playlist menu item!
>>>playlist = home[0]
>>>playlist.play()
>>>
```
See the [PlaylistMenuItem](#page-31-1) class documentation for more information.

#### **Audio Menu items**

These behave the same as Playlist Menu items (with the exception that they don't provide a submenu of playable tracks).

#### **Search Menu items**

These items require user input to deliver tailored responses.

```
>>># Assume this is a search menu item!
>>>searchitem = home[0]
>>>cmd = searchitem.search("My search term")
>>>results = handler.getMenu(cmd)
>>>
```
# Module documentation

### <span id="page-18-3"></span><span id="page-18-1"></span><span id="page-18-0"></span>**4.1 LMSServer**

Simple python class definitions for interacting with Logitech Media Server. This code uses the JSON interface.

```
exception LMSTools.server.LMSConnectionError
```
<span id="page-18-2"></span>**class** LMSTools.server.**LMSServer**(*host='localhost'*, *port=9000*)

#### Parameters

- **host**  $(str)$  address of LMS server (default "localhost")
- **port**  $(int)$  port for the web interface (default 9000)

Class for Logitech Media Server. Provides access via JSON interface. As the class uses the JSON interface, no active connections are maintained.

#### **get\_player\_count**()

Return type int

Returns number of connected players

>>>server.get\_player\_count() 3

**get\_player\_from\_ref**(*ref*)

#### Return type *[LMSPlayer](#page-20-1)*

Returns Instance of player with specified MAC address (or None if player not found)

Get a player instance based on the provided MAC address.

**get\_players**()

Return type list

Returns list of LMSPlayer instances

<span id="page-19-1"></span>Return a list of currently connected Squeezeplayers.

```
>>>server.get_players()
[LMSPlayer: Living Room (40:40:40:40:40:40),
LMSPlayer: PiRadio (41:41:41:41:41:41),
LMSPlayer: elParaguayo's Laptop (42:42:42:42:42:42)]
```
#### **get\_sync\_groups**()

#### Return type list

Returns list of syncgroups. Each group is a list of references of the members.

```
>>>server.get_sync_groups()
[[u'40:40:40:40:40:40', u'41:41:41:41:41:41']]
```
**ping**()

#### Return type bool

Returns True if server is alive, False if server is unreachable

Method to test if server is active.

```
>>>server.ping()
True
```
**request**(*player='-'*, *params=None*)

#### Parameters

- **player** ((str)) MAC address of a connected player. Alternatively, "-" can be used for server level requests.
- **params** ((str, list)) Request command

#### **rescan**(*mode='fast'*)

**Parameters mode** (str) – Mode can be 'fast' for update changes on library, 'full' for complete library scan and 'playlists' for playlists scan only

Trigger rescan of the media library.

#### **rescanprogress**

Attr rescanprogress current rescan progress

<span id="page-19-0"></span>**show\_players\_sync\_status**(*get\_players=False*)

Parameters

- **get\_players** bool
- **get** players (optional) return instance of LMSPlayer (default False)

Return type dict

Returns dictionary (see attributes below)

Attr group count (int) Number of sync groups

Attr player\_count (int) Number of connected players

Attr players (list) List of players (see below)

Player object (dict)

<span id="page-20-2"></span>Attr name Name of player

Attr ref Player reference

Attr sync\_index Index of sync group (-1 if not synced)

Attr player LMSPlayer instance (only if 'get\_players' set to True)

```
>>>server.show_players_sync_status()
{'group_count': 1,
 'player_count': 3,
 'players': [{'name': u'Living Room',
              'ref': u'40:40:40:40:40:40',
              'sync_index': 0},
              {'name': u'PiRadio',
              'ref': u'41:41:41:41:41:41',
              'sync_index': 0},
              {'name': u"elParaguayo's Laptop",
              'ref': u'42:42:42:42:42:42',
              'sync_index': -1}]}
```
**sync**(*master*, *slave*)

#### Parameters

- **master** ((ref)) Reference of the player to which you wish to sync another player
- **slave**  $((ref))$  Reference of the player which you wish to sync to the master

Sync squeezeplayers.

#### **version**

Attr version Version number of server Software

```
>>>server.version
u'7.9.0'
```
### <span id="page-20-0"></span>**4.2 LMSPlayer**

```
class LMSTools.player.LMSPlayer(ref, server)
```
The LMSPlayer class represents an individual squeeze player connected to your Logitech Media Server.

Instances of this class are generated from the LMSServer object and it is not expected that you would create an instance directly. However, it is posible to create instances directly:

```
server = LMSServer("192.168.0.1")# Get player instance with MAC address of player
player = LMSPlayer("12:34:56:78:90:AB", server)
# Get player based on index of player on server
player = LMSPlayer.from_index(0, server)
```
Upon intialisation, basic information about the player is retrieved from the server:

```
>>>player = LMSPlayer("12:34:56:78:90:AB", server)
>>>player.name
u'Living Room'
```
(continues on next page)

(continued from previous page)

```
>>>player.model
u'squeezelite'
```
#### <span id="page-21-0"></span>**check\_event\_player**(*event*)

Parameters **event**  $(str)$  – event payload received from server

Return type bool

Returns True if event belongs to the player.

Check if an event payload belongs to the current player.

#### <span id="page-21-1"></span>**check\_event\_sync\_group**(*event*)

Parameters **event**  $(str)$  – event payload received from server

Return type bool

Returns True if event belongs to the player or a player in the same sync group as the current player.

Check if an event payload belongs to the current player or a player in the same sync group as the current player..

#### **forward**(*seconds=10*)

Parameters **seconds** (int, float) – number of seconds to jump forwards in current track.

Jump forward in current track. Number of seconds will be converted to integer.

#### **classmethod from\_index**(*index*, *server*)

Create an instance of LMSPlayer when the MAC address of the player is unknown.

This class method uses the index of the player (as registered on the server) to identify the player.

#### Return type *[LMSPlayer](#page-20-1)*

Returns Instance of squeezeplayer

#### **get\_synced\_players**(*refs\_only=False*)

Retrieve list of players synced to current player.

**Parameters refs\_only** (bool) – whether the method should return list of MAC references or list of LMSPlayer instances.

Return type list

#### **mode**

Return type str, unicode

Returns curent mode (e.g. "play", "pause")

#### **model**

Return type str, unicode

Returns model name of the current player.

#### **mute**()

Mute player

#### **muted**

Muting

Getter retrieve current muting status

<span id="page-22-3"></span>Return type bool

Returns True if muted, False if not.

Setter set muting status (True = muted)

#### **name**

Player name.

Getter retrieve name of player

Return type unicode, str

Returns name of player

Setter update name of player on server

```
>>>p.name
u"elParaguayo's Laptop"
>>>p.name = "New name"
>>>p.name
'New name'
```
#### **next**()

Play next item in playlist

#### **parse\_request**(*command*, *key*)

#### Parameters

- **command**  $(str, \text{list})$  command to be sent to server
- **key**  $(str)$  key to retrieve desired info from JSON response

Returns value from JSON response

Send the request and extract the info from the JSON response.

This is the same as player.request(command).get(key)

#### <span id="page-22-1"></span>**pause**()

Pause the player. This does not unpause the player if already paused.

#### **percentage\_elapsed**(*upper=100*)

**Parameters upper** (float, int) – (optional) scale - returned value is between 0 and upper (default 100)

#### Return type float

Returns current percentage elapsed

```
>>>player.percentage_elapsed()
29.784033576552005
>>>p.percentage_elapsed(upper=1)
0.31738374576051237
```
#### <span id="page-22-0"></span>**play**()

Start playing the current item

<span id="page-22-2"></span>**playlist\_add**(*item*)

Add item to playlist

**Parameters item**  $(str)$  – link to playable item

#### <span id="page-23-3"></span>**playlist\_clear**()

Clear the entire playlist. Will also stop the player.

#### <span id="page-23-0"></span>**playlist\_delete**(*item*)

Delete item

**Parameters item**  $(s \, tr)$  – link to playable item

#### **playlist\_erase**(*index*)

Remove item from playlist by index

Parameters **index** – index of item to delete

<span id="page-23-2"></span>**playlist\_get\_current\_detail**(*amount=None*, *taglist=None*, *local\_art=True*)

#### Parameters

- **amount** (int) number of tracks to query
- **taglist** (list) list of tags (NEED LINK)
- **local\_art** (bool) generate URL for local tracks

#### Return type list

Returns server result

If amount is None, all remaining tracks will be displayed.

If not taglist is provided, the default list is: [tags.ARTIST, tags.COVERID, tags.DURATION, tags.COVERART, tags.ARTWORK\_URL, tags.ALBUM, tags.REMOTE, tags.ARTWORK\_TRACK\_ID]

```
>>>player.playlist_get_current_detail(amount=1)
[{u'album': u'Jake Bugg',
 u'artist': u'Jake Bugg',
 u'artwork_url': u'https://i.scdn.co/image/
˓→6ba50b26867613b100281669ff1a917c5a020534',
 u'coverart': u'0',
 u'coverid': u'-161090728',
 u'duration': u'144',
 u'id': u'-161090728',
 u'playlist index': 7,
 u'remote': 1,
 u'title': u'Lightning Bolt'}]
>>>player.playlist_get_current_detail(amount=1, taglist=[tags.DURATION])
[{u'duration': u'144',
 u'id': u'-161090728',
 u'playlist index': 7,
 u'title': u'Lightning Bolt'}]
```
<span id="page-23-1"></span>**playlist\_get\_detail**(*start=None*, *amount=None*, *taglist=None*, *local\_art=True*)

#### Parameters

- **start**  $(int)$  playlist index of first track to query
- **amount**  $(int)$  number of tracks to query
- **taglist** (list) list of tags (NEED LINK)
- **local\_art** (bool) generate URL for local tracks

#### Return type list

Returns server result

<span id="page-24-2"></span>If start is None, results will start with the first track in the playlist.

If amount is None, all playlist tracks will be returned.

If not taglist is provided, the default list is: [tags.ARTIST, tags.COVERID, tags.DURATION, tags.COVERART, tags.ARTWORK\_URL, tags.ALBUM, tags.REMOTE, tags.ARTWORK\_TRACK\_ID]

```
>>>player.playlist_get_detail(start=1, amount=1, taglist=[tags.URL])
[{u'id': u'-137990288',
u'playlist index': 1,
u'title': u"Mardy Bum by Arctic Monkeys from Whatever People Say I Am, That
˓→'s What I'm Not",
u'url': u'spotify://track:2fyIS6GXMgUcSv4oejx63f'}]
```
<span id="page-24-1"></span>**playlist\_get\_info**(*taglist=None*, *start=None*, *amount=None*, *local\_art=True*)

#### Parameters

- **start**  $(int)$  playlist index of first track to query
- **amount**  $(int)$  number of tracks to query
- **taglist** (list) list of tags (NEED LINK)
- **local\_art** (bool) generate URL for local tracks

#### Return type list

Returns server result

If start is None, results will start with the first track in the playlist.

If amount is None, all playlist tracks will be returned.

Unlike playlist\_get\_detail, no default taglist is provided.

```
>>>player.playlist get info(start=1, amount=1)
[{u'id': u'-137990288',
 u'playlist index': 1,
 u'title': u'Mardy Bum'}]
```
#### <span id="page-24-0"></span>**playlist\_insert**(*item*)

Insert item into playlist (after current track)

**Parameters item**  $(str)$  – link to playable item

**playlist\_move**(*from\_index*, *to\_index*)

Move items in playlist

Parameters

- **from\_index** (*int*) index of item to move
- **to**  $index (int)$  new playlist position

#### **playlist\_play**(*item*)

Play item

**Parameters**  $item (str)$  **– link to playable item** 

#### **playlist\_play\_index**(*index*)

**Parameters index**  $(int)$  – index of playlist track to play (zero-based index)

**playlist\_position**

Return type int

Returns position of current track in playlist

#### <span id="page-25-0"></span>**power**

Player power state.

Getter retrieve power state of player

Return type bool

Returns True if on, False if off

**Setter** set power state of player on server(True  $=$  On)

#### **prev**()

Play previous item in playlist

#### **request**(*command*)

Parameters command  $(str, list)$  – command to be sent to server

Return type dict

Returns JSON response received from server

Send the request to the server.

**rewind**(*seconds=10*)

Parameters **seconds** (int, float) – number of seconds to jump backwards in current track.

Jump backwards in current track. Number of seconds will be converted to integer.

#### **seek\_to**(*seconds*)

Parameters **seconds** (int, float) – position (in seconds) that player should seek to

Move player to specified position in current playlist item

#### **stop**()

Stop the player

**sync**(*player=None*, *ref=None*, *index=None*, *master=True*) Synchronise squeezeplayers

#### Parameters

- **player** ([LMSPlayer](#page-20-1)) Instance of player
- **ref**  $(str)$  MAC address of player
- **index**  $(int)$  server index of squeezeplayer
- master  $(boo1)$  whether current player should be the master player in sync group

#### Raises LMSPlayerError

You must provide one of player, ref or index otherwise an exception will be raised. If master is set to True then you must provide either player or ref.

#### **time\_elapsed**

Return type float

Returns elapsed time in seconds. Returns 0.0 if an exception is encountered.

#### **time\_remaining**

Return type float

Returns remaining time in seconds. Returns 0.0 if an exception is encountered.

#### <span id="page-26-1"></span>**toggle**()

Play/Pause Toggle

#### **track\_album**

Return type unicode, str

Returns name of album for current playlist item

>>>player.track\_album u'Kiasmos'

#### **track\_artist**

Return type unicode, str

Returns name of artist for current playlist item

```
>>>player.track_artist
u'Kiasmos'
```
#### <span id="page-26-0"></span>**track\_artwork**

Get URL for current track artwork

Return type str

Returns url to artwork if available. Returns empty string if no URL.

#### **track\_count**

Return type int

Returns number of tracks in playlist

#### **track\_duration**

Return type float

Returns duration of track in seconds

>>>player.track\_duration 384.809

#### **track\_elapsed\_and\_duration**

Return type tuple (float, float)

Returns tuple of elapsed time and track duration

```
>>>player.track_elapsed_and_duration
(4.86446976280212, 384.809)
```
#### **track\_title**

Return type unicode, str

Returns name of track for current playlist item

```
>>>player.track_artist
u'Lit'
```
**unmute**()

Unmute player

#### <span id="page-27-4"></span>**unpause**()

Unpause the player.

#### **unsync**()

Remove player from syncgroup.

#### **update**()

Retrieve some basic info about the player.

Retrieves the name, model and ip attributes. This method is called on initialisation.

#### <span id="page-27-1"></span>**volume**

Volume information

Getter Get current volume

Return type int

Returns current volume

Setter change volume

```
>>>player.volume
95
>>>player.volume = 50
```
Min: 0, Max: 100

```
volume_down(interval=5)
    Decrease volume
```
Parameters **interval** (*int*) – amount to decrease volume (default 5)

<span id="page-27-2"></span>**volume\_up**(*interval=5*) Increase volume

**Parameters interval**  $(int)$  – amount to increase volume (default 5)

**wifi\_signal\_strength**

Return type int

Returns Wifi signal strength

**exception** LMSTools.player.**LMSPlayerError**

### <span id="page-27-0"></span>**4.3 Callback Server**

An asynchronous client that listens to messages broadcast by the server.

The client also accepts callback functions which are triggered whenever a matching event is received.

The client subclasses python threading so methods are built-in to the class object.

**exception** LMSTools.callbackserver.**CallbackServerError**

```
class LMSTools.callbackserver.LMSCallbackServer(hostname=None, port=9090, user-
                                                     name=", password=")
```
#### **Parameters**

- **hostname**  $(str)$  (optional) ip address/name of the server (excluding ["http://"](http://) prefix)
- **port** (int) (optional) port on which the telent interface is running (default 9090)
- **username**  $(str)$  (optional) username for access on telnet port
- **password**  $(str)$  (optional) password for access on telnet port

<span id="page-28-0"></span>If the class is initialised without the hostname parameter then the "set\_server" method must be called before starting the server otherwise a CallbackServerError will be raised.

#### Events

The following events are currently define in the class.

Const MIXER\_ALL Captures all mixer events

Const VOLUME\_CHANGE Captures volume events

Const PLAYLIST\_ALL Captures all playlist events

Const PLAY\_PAUSE Captures play/pause events

Const PLAY Captures play event

Const PAUSE Captures pause event

Const PLAYLIST OPEN Captures playlist open event

Const PLAYLIST\_CHANGE\_TRACK Captures track changes

Const PLAYLIST\_LOAD\_TRACKS Captures loadtracks event

Const PLAYLIST\_ADD\_TRACKS Captures addtracks event

Const PLAYLIST\_LOADED Captures "playlist load\_done" event

Const PLAYLIST\_REMOVE Captures "playlist delete" event

Const PLAYLIST\_CLEAR Captures playlist clear event

Const PLAYLIST\_CHANGED Captures PLAYLIST\_LOAD\_TRACKS, PLAYLIST\_LOADED, PLAYLIST\_ADD\_TRACKS, PLAYLIST\_REMOVE, PLAYLIST\_CLEAR

Const CLIENT\_ALL Captures all client events

Const CLIENT\_NEW Captures new client events

Const CLIENT\_DISCONNECT Captures client disconnect events

Const CLIENT\_RECONNECT\_Captures client reconnect events

Const CLIENT\_FORGET Captures client forget events

Const SYNC Captures sync events

Const SERVER\_ERROR Custom event for server errors

Const SERVER\_CONNECT\_Custom event for server connection

**add\_callback**(*event*, *callback*) Define a callback.

Parameters

- **event** (event) Event type
- **callback** (function/method) Reference to the function/method to be called if matching event is received. The function/method must accept one parmeter which is the event string.

**remove\_callback**(*event*) Remove a callback.

Parameters **event** (event) – Event type

#### <span id="page-29-2"></span>**run**()

Method representing the thread's activity.

You may override this method in a subclass. The standard run() method invokes the callable object passed to the object's constructor as the target argument, if any, with sequential and keyword arguments taken from the args and kwargs arguments, respectively.

**set\_server**(*hostname*, *port=9090*, *username="*, *password="*, *parent\_class=None*)

#### Parameters

- **hostname** (str) (required) ip address/name of the server (excluding ["http://"](http://) prefix)
- **port**  $(int)$  (optional) port on which the telent interface is running (default 9090)
- **username**  $(str)$  (optional) username for access on telnet port
- **password**  $(str)$  (optional) password for access on telnet port
- **parent\_class** (*object*) (optional) reference to a class instance. Required where decorators have been used on class methods prior to initialising the class.

Provide details of the server if not provided when the class is initialised (e.g. if you are using decorators to define callbacks).

```
stop()
```
Stop the callack server thread.

### <span id="page-29-0"></span>**4.4 Squeezeplayer Menus**

#### **exception** LMSTools.menu.**LMSMenuException**

Simple exception class for handling errors in the LMSMenuHandler.

```
class LMSTools.menu.LMSMenuHandler(player=None)
```
Parameters **player** ([LMSPlayer](#page-20-1)) – instance of LMSPlayer.

Class for generating squeezeplayer menu for individual players.

This code is a work in progress and currently has limited functionality.

Menus can be requested via the getHomeMenu or getCustomMenu methods. Subsequent menus are generated by getting the menu command from previous menus and passing it to the getMenu method.

If no player is set when the handler is initiated then it must be set before requesting menus.

#### **changePlayer**(*player*)

Parameters **player** ([LMSPlayer](#page-20-1)) – instance of LMSPlayer.

Change the player for which the menu is being created.

While this may have little relevance on retrieiving menus, it is important if you wish to manipulate the playlist or other player specific items directly from the menu.

**dump**(*menu*, *filename*)

#### Parameters

- **menu**  $(dict)$  raw json menu
- **filename**  $(str)$  name of file to save menu

<span id="page-30-2"></span>Save the supplied menu to file (useful for debugging purposes).

**getCustomMenu**(*raw*)

**Parameters**  $\textbf{raw}(\text{dict}) - \text{custom menu format}$  **(see docs for example)** 

Return type list

Returns list of menu items

Generate menu items from a custom menu.

This can be useful if you want to create a tailored menu rather than use the full default menu generated by the server.

#### <span id="page-30-1"></span>**getHomeMenu**()

Return type list

Returns list of menu items

Generate menu items from default menu.

**getMenu**(*menucmd*)

Parameters menucmd (str, list) – command to request next menu from server

Return type list

Returns list of menu items

Generate menu from the supplied menu command.

<span id="page-30-0"></span>**class** LMSTools.menuitems.**AudioMenuItem**(*player=None*, *menuitem=None*, *base=None*) Audio menu item. Basically the same as a playlist.

#### **add**()

Add the selected item to your playlist.

#### **cmd\_add**

Return type str

Returns command string to add selected item to playlist

**cmd\_play**

Return type str

Returns command string to play selected item

#### **cmd\_play\_next**

Return type str

Returns command string to play selected item after currently playing item

#### **go**()

Return type list

Returns command list for submenu

Go to submenu i.e. list of tracks in playlist.

#### **play**()

Play the selected item.

#### **play\_next**()

Play the selected item after the currently playing item.

<span id="page-31-3"></span>**show\_items\_cmd**

Return type str

Returns command string to show submenu items

<span id="page-31-0"></span>**class** LMSTools.menuitems.**NextMenuItem**(*player=None*, *menuitem=None*, *base=None*) Menu item which has no other purpose than to create a new submenu.

#### **cmd**

#### Return type str

Returns command string for next menu

Get command string for submenu.

<span id="page-31-1"></span>**class** LMSTools.menuitems.**PlaylistMenuItem**(*player=None*, *menuitem=None*, *base=None*) A playlist menu item is one that can be played directly from this link but can also provide a submenu of all the tracks in the playlist.

#### **add**()

Add the selected item to your playlist.

#### **cmd\_add**

#### Return type str

Returns command string to add selected item to playlist

#### **cmd\_play**

Return type str

Returns command string to play selected item

#### **cmd\_play\_next**

Return type str

Returns command string to play selected item after currently playing item

#### **go**()

Return type list

Returns command list for submenu

Go to submenu i.e. list of tracks in playlist.

#### **play**()

Play the selected item.

#### **play\_next**()

Play the selected item after the currently playing item.

#### **show\_items\_cmd**

Return type str

Returns command string to show submenu items

#### <span id="page-31-2"></span>**class** LMSTools.menuitems.**SearchMenuItem**(*player=None*, *menuitem=None*, *base=None*) Menu item where a search term is required.

#### **cmd\_search**

Return type str

Returns raw command string

<span id="page-32-2"></span>You will need to replace  $\_\_TAGGEDINPUT$  with your search term before building a menu with this command.

**search**(*query*)

**Parameters query**  $(str)$  – search terms

Return type list

Returns command to generate search results

### <span id="page-32-0"></span>**4.5 Server command tags**

<span id="page-32-1"></span>**class** LMSTools.tags.**LMSTags**

Const ARTIST Artist name.

Const ALBUM\_ID Album ID. Only if known.

Const ALBUM\_REPLAY\_GAIN Replay gain of the album (in dB), if any

Const ALBUM Album name. Only if known.

Const ARTIST\_ID Artist ID.

Const ARTIST\_ROLE\_IDS For each role as defined above, the list of ids.

Const ARTIST\_ROLE a comma separated list of names.

- Const ARTWORK\_TRACK\_ID Identifier of the album track used by the server to display the album's artwork. Not listed if artwork is not available for this album.
- Const ARTWORK\_URL A full URL to remote artwork. Only available for certain plugins such as Pandora and Rhapsody.

Const BITRATE Song bitrate. Only if known.

- Const BPM Beats per minute. Only if known.
- Const BUTTONS A hash with button definitions. Only available for certain plugins such as Pandora.
- Const COMMENT Song comments, if any.

Const COMPILATION 1 if the album this track belongs to is a compilation

Const CONTENT TYPE Content type. Only if known.

Const COVERART 1 if coverart is available for this song. Not listed otherwise.

- Const COVERID coverid to use when constructing an artwork URL, such as /music/\$coverid/cover.jpg
- Const DISC\_COUNT Number of discs. Only if known.

Const DISC Disc number. Only if known.

Const DURATION Song duration in seconds.

Const FILESIZE Song file length in bytes. Only if known.

Const GENRE\_ID\_LIST Genre IDs, separated by commas (only useful if the server is set to handle multiple items in tags).

<span id="page-33-2"></span>Const GENRE\_ID Genre ID. Only if known.

Const GENRE\_LIST Genre names, separated by commas (only useful if the server is set to handle multiple items in tags).

Const GENRE Genre name. Only if known.

Const INFO\_LINK A custom link to use for trackinfo. Only available for certain plugins such as Pandora.

Const LYRICS Lyrics. Only if known.

Const MODIFICATION\_TIME Date and time song file was last changed.

Const MUSICMAGIC\_MIXABLE 1 if track is mixable, otherwise 0.

Const RATING Song rating, if known and greater than 0.

Const REMOTE TITLE Title of the internet radio station.

Const REMOTE If 1, this is a remote track.

Const REPLAY GAIN Replay gain (in dB), if any

Const SAMPLERATE Song sample rate (in KHz)

Const SAMPLESIZE Song sample size (in bits)

Const TAG\_VERSION Version of tag information in song file. Only if known.

Const TRACK\_NUMBER Track number. Only if known.

Const URL Song file url.

Const YEAR Song year. Only if known.

### <span id="page-33-0"></span>**4.6 Artwork**

**Note:** It is anticipated that the artwork information will be retrieved via the LMSP layer object.

```
class LMSTools.artworkresolver.LMSArtworkResolver(host='localhost', port=9000)
     Class object to help provide an easy way of obtaining a URL to a playlist item.
```
The class is capable of working out the appropriate path depending on whether the file is remote or local.

**Parameters** 

- **host**  $(str)$  address of the server
- **port** (int) webport of the server (default 9000)

The class is used by LMSPlayer to provide artwork urls but can be used independently with calls being made to the getURL method.

**classmethod from\_server**(*server*)

Create an instance using a LMSServer object.

Parameters **server** ([LMSServer](#page-18-2)) – Instance of LMSServer

**getURL**(*track*, *size=(500*, *500)*)

Method for generating link to artwork for the selected track.

**Parameters** 

- <span id="page-34-2"></span>• **track** (dict) – a dict object which must contain the "remote", "coverid" and "coverart" tags as returned by the server.
- **size** (tuple) optional parameter which can be used when creating links for local images. Default (500, 500).

#### **is\_default**(*url*)

Check whether a specified url is the default (i.e. fallback) image address.

Parameters  $url(str)$  – image url

Return type bool

Returns True if image is default

### <span id="page-34-0"></span>**4.7 Server discovery**

### **4.7.1 Logitech Media Server discovery**

Note: Unfortunately I don't remember where I found this script so I can't give the credit it deserves.

My updates were very very minor!

#### <span id="page-34-1"></span>**class** LMSTools.discovery.**LMSDiscovery**

Class to discover Logitech Media Servers connected to your network.

#### **all**()

Scan and return all found entries.

Return type list

Returns list of servers found. Each server is a dict.

Example:

```
>>>from LMSTools import LMSDiscovery
>>>LMSDiscovery().all()
[{'data': 'EJSON9000',
  'from': ('192.168.0.1', 3483),
  'host': '192.168.0.1',
  'port': 9000}]
```
**scan**()

Scan the network for servers.

After running, any servers will be stored in entries.

# **Contributing**

# <span id="page-36-1"></span><span id="page-36-0"></span>**5.1 Enhancements**

Requests should be submitted on the [Issues tracker](https://github.com/elParaguayo/LMSTools/issues) on Github.

Please submit any pull requests to the development branch. Requests to master will be rejected.

# <span id="page-36-2"></span>**5.2 Bugs**

Bugs should be logged on the [Issues tracker](https://github.com/elParaguayo/LMSTools/issues) .

License

<span id="page-38-0"></span>As PyLMS was licensed under GPL v2, this library has used the same license.

Attention: LMSTools: A python library for interacting with a Logitech Media Server

Copyright (C) 2017 elParaguayo

This program is free software; you can redistribute it and/or modify it under the terms of the GNU General Public License as published by the Free Software Foundation; either version 2 of the License, or (at your option) any later version.

This program is distributed in the hope that it will be useful, but WITHOUT ANY WARRANTY; without even the implied warranty of MERCHANTABILITY or FITNESS FOR A PARTICULAR PURPOSE. See the GNU General Public License for more details.

You should have received a copy of the GNU General Public License along with this program; if not, write to:

Free Software Foundation, Inc., 59 Temple Place, Suite 330, Boston, MA 02111-1307 USA

Indices and tables

- <span id="page-40-0"></span>• genindex
- modindex
- search

# Python Module Index

# <span id="page-42-0"></span>l

LMSTools.artworkresolver, [30](#page-33-1) LMSTools.callbackserver, [24](#page-27-0) LMSTools.discovery, [31](#page-34-0) LMSTools.menu, [26](#page-29-0) LMSTools.menuitems, [27](#page-30-0) LMSTools.player, [17](#page-20-0) LMSTools.server, [15](#page-18-1) LMSTools.tags, [29](#page-32-0)

## Index

## A

add() (*LMSTools.menuitems.AudioMenuItem method*), [27](#page-30-2) add() (*LMSTools.menuitems.PlaylistMenuItem method*), [28](#page-31-3) add\_callback() (*LM-STools.callbackserver.LMSCallbackServer method*), [25](#page-28-0) all() (*LMSTools.discovery.LMSDiscovery method*), [31](#page-34-2) AudioMenuItem (*class in LMSTools.menuitems*), [27](#page-30-2)

# C

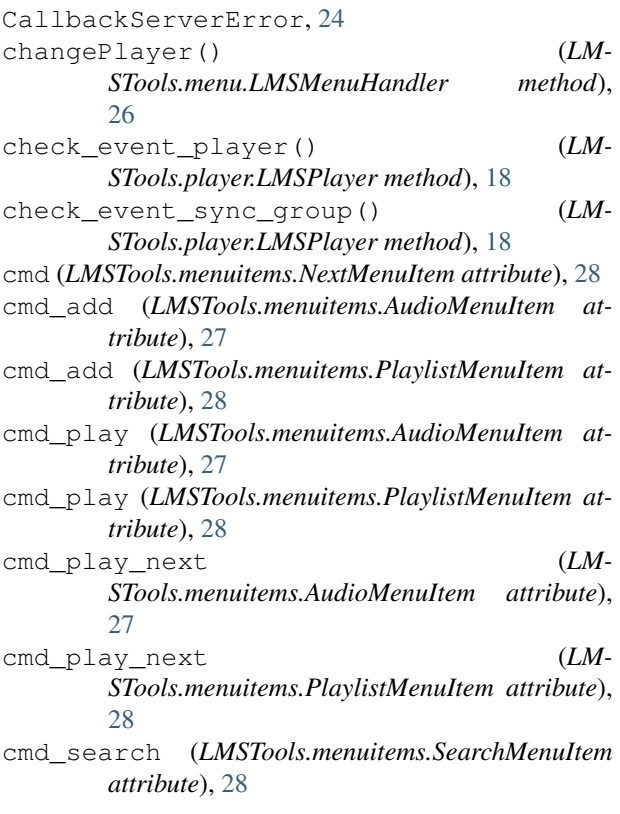

#### dump() (*LMSTools.menu.LMSMenuHandler method*), [26](#page-29-2)

### F

D

forward() (*LMSTools.player.LMSPlayer method*), [18](#page-21-2) from\_index() (*LMSTools.player.LMSPlayer class method*), [18](#page-21-2) from\_server() (*LM-STools.artworkresolver.LMSArtworkResolver class method*), [30](#page-33-2)

### G

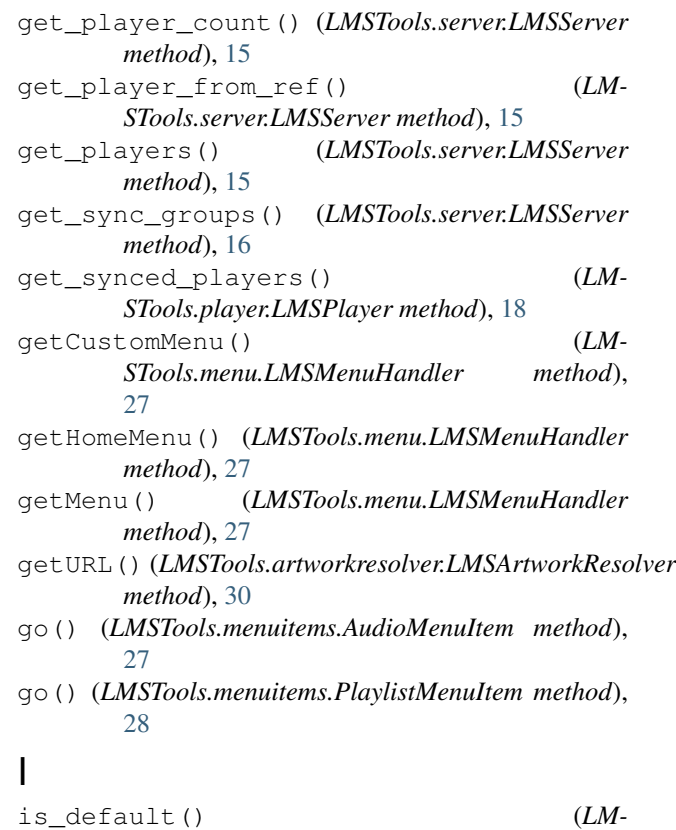

*STools.artworkresolver.LMSArtworkResolver*

*method*), [31](#page-34-2)

### L

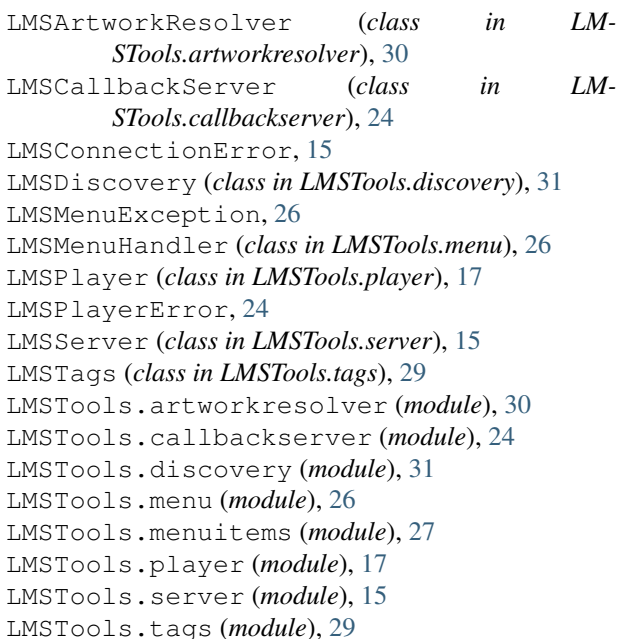

## M

mode (*LMSTools.player.LMSPlayer attribute*), [18](#page-21-2) model (*LMSTools.player.LMSPlayer attribute*), [18](#page-21-2) mute() (*LMSTools.player.LMSPlayer method*), [18](#page-21-2) muted (*LMSTools.player.LMSPlayer attribute*), [18](#page-21-2)

## N

name (*LMSTools.player.LMSPlayer attribute*), [19](#page-22-3) next() (*LMSTools.player.LMSPlayer method*), [19](#page-22-3) NextMenuItem (*class in LMSTools.menuitems*), [28](#page-31-3)

## P

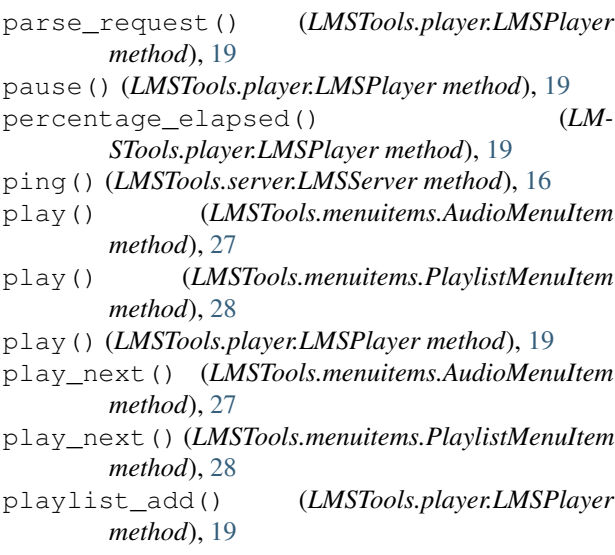

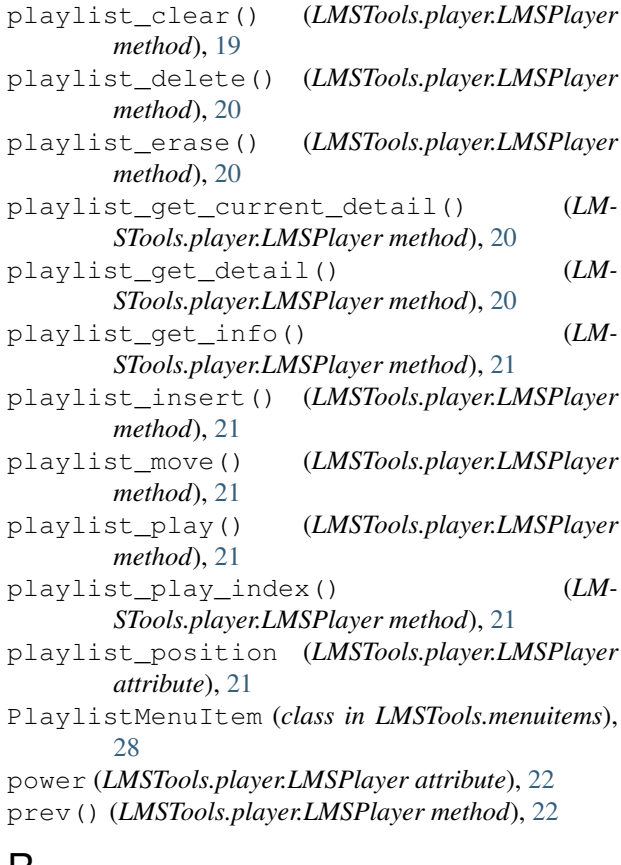

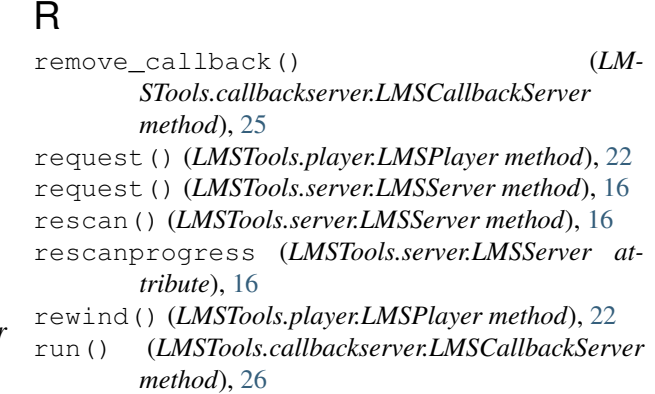

### S

- scan() (*LMSTools.discovery.LMSDiscovery method*), [31](#page-34-2)
- search() (*LMSTools.menuitems.SearchMenuItem method*), [29](#page-32-2)

SearchMenuItem (*class in LMSTools.menuitems*), [28](#page-31-3) seek\_to() (*LMSTools.player.LMSPlayer method*), [22](#page-25-0) set\_server() (*LM-STools.callbackserver.LMSCallbackServer method*), [26](#page-29-2) show\_items\_cmd (*LM-*

*STools.menuitems.AudioMenuItem attribute*), [27](#page-30-2)

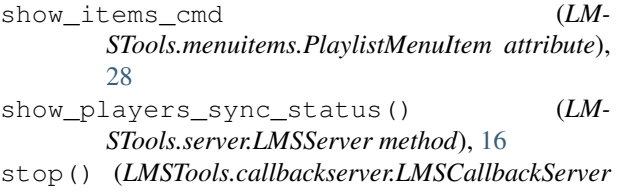

- *method*), [26](#page-29-2) stop() (*LMSTools.player.LMSPlayer method*), [22](#page-25-0)
- sync() (*LMSTools.player.LMSPlayer method*), [22](#page-25-0)
- sync() (*LMSTools.server.LMSServer method*), [17](#page-20-2)

# T

time\_elapsed (*LMSTools.player.LMSPlayer attribute*), [22](#page-25-0) time\_remaining (*LMSTools.player.LMSPlayer attribute*), [22](#page-25-0) toggle() (*LMSTools.player.LMSPlayer method*), [23](#page-26-1) track\_album (*LMSTools.player.LMSPlayer attribute*), [23](#page-26-1) track\_artist (*LMSTools.player.LMSPlayer attribute*), [23](#page-26-1) track\_artwork (*LMSTools.player.LMSPlayer attribute*), [23](#page-26-1) track\_count (*LMSTools.player.LMSPlayer attribute*), [23](#page-26-1) track\_duration (*LMSTools.player.LMSPlayer attribute*), [23](#page-26-1)

track\_elapsed\_and\_duration (*LM-STools.player.LMSPlayer attribute*), [23](#page-26-1)

track\_title (*LMSTools.player.LMSPlayer attribute*), [23](#page-26-1)

# $\mathsf{U}$

unmute() (*LMSTools.player.LMSPlayer method*), [23](#page-26-1) unpause() (*LMSTools.player.LMSPlayer method*), [23](#page-26-1) unsync() (*LMSTools.player.LMSPlayer method*), [24](#page-27-4) update() (*LMSTools.player.LMSPlayer method*), [24](#page-27-4)

# V

version (*LMSTools.server.LMSServer attribute*), [17](#page-20-2) volume (*LMSTools.player.LMSPlayer attribute*), [24](#page-27-4) volume\_down() (*LMSTools.player.LMSPlayer method*), [24](#page-27-4) volume\_up() (*LMSTools.player.LMSPlayer method*), [24](#page-27-4)

# W

wifi signal strength (*LM-STools.player.LMSPlayer attribute*), [24](#page-27-4)